# Lesson 21. Solving the Points-After-Touchdown Problem

- Let's solve the stochastic dynamic program we formulated for the points-after-touchdown problem in Lesson 20.
- Before doing anything else, let's import StochasticDP from the stochasticdp package:

In [2]: **from stochasticdp import** StochasticDP

## **Setting up the data**

• In Lesson 20, we worked with the following data:

 $T =$  total number of possessions

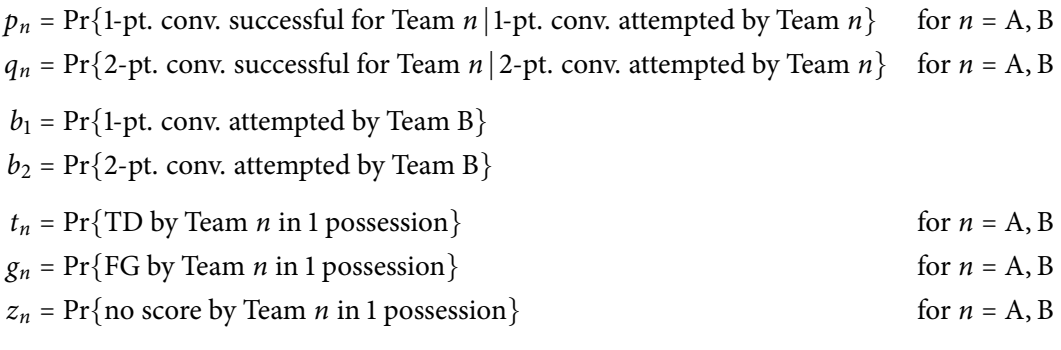

- $r = Pr\{Team A wins in overtime\}$
- Let's begin by defining numerical values for this data.
- We can find most of these values from Pro Football [Reference.](http://www.pro-football-reference.com/years/2014/)
- For now, let's assume that Team A and Team B are both average 2014 NFL teams.
	- Recall that in 2014, 1-pt. conversions started at the 2-yard line.
- Also, let's assume that Team A wins in overtime with probability 0.5.

```
In [3]: # Total number of possessions
       # Drive Averages: 2 * (#Dr) / (G * (# of teams))
       T = 23# 1-pt. conversion success probabilities
       # Kicking and Punting: XP%
       pA = 0.993pB = 0.993# 2-pt. conversion success probabilities
       # Scoring Offense: 2PM / 2PA
       qA = 0.483qB = 0.483# 1-pt. vs 2-pt attempts
       # 1-pt.: Scoring Offense: XPA / (XPA + 2PA)
       b1 = 0.954b2 = 1 - b1
```

```
# Possession outcome probabilities - Team A
# TD: (Scoring Offense: ATD) / (Drive Averages: #Dr)
# FG: (Scoring Offense: FGM) / (Drive Averages: #Dr)
tA = 0.218gA = 0.172zA = 1 - tA - gA# Possession outcome probabilities - Team B
tB = 0.218gB = 0.172zB = 1 - tB - gB# Probability that Team A wins in OT
r = 0.5
```
**Initializing the stochastic dynamic program**

● Stages:

 $t = 0, 1, \ldots, T-1 \quad \leftrightarrow \quad$ end of possession t  $t = T \leftrightarrow \text{end of game}$ 

```
In [4]: # Number of stages
       number of stages = T + 1
```
● States:

 $(n, k, d) \leftrightarrow$  Team *n*'s possession just ended for  $n \in \{A, B\}$ Team *n* just scored *k* points for  $k \in \{0, 3, 6\}$ Team A is ahead by d points for  $d \in \{ \dots, -1, 0, 1, \dots, \}$ 

- In Lesson 20, we did not assume a lower or upper bound on  $d$ , the values that represent Team A's lead.
- Since we need to have a finite number of states, let's assume  $-20 \le d \le 20$ .
- Some Python reminders:
	- We can construct a list by
		- $\diamond$  first creating an empty list,
		- ◇ and then adding items to it using .append().
	- For example:

```
my\_list = []for i in range(10):
    my_list.append(i)
```
 $\circ$  range(a) iterates over the integers  $\circ$ , 1, ..., a - 1, while range(a, b) iterates over the integers a, a  $+ 1, \ldots, b - 1.$ 

```
In [5]: # List of states
        states = []
        for n in ['A', 'B']:
            for k in [0, 3, 6]:
                for d in range(-20, 21):
                    states.append((n, k, d))
```
• Quick check. Let's inspect what we just created:

```
In [6]: # Print the list of states
        print(states)
```
 $[(A', 0, -20), (A', 0, -19), (A', 0, -18), (A', 0, -17), (A', 0, -16), (A', 0, -15),$ ('A', 0, -14), ('A', 0, -13), ('A', 0, -12), ('A', 0, -11), ('A', 0, -10), ('A', 0, -9), ('A', 0, -8), ('A', 0, -7), ('A', 0, -6), ('A', 0, -5), ('A', 0, -4), ('A', 0, -3), ('A', 0, -2), ('A', 0, -1), ('A', 0, 0), ('A', 0, 1), ('A', 0, 2), ('A', 0, 3), ('A', 0, 4), ('A', 0, 5), ('A', 0, 6), ('A', 0, 7), ('A', 0, 8), ('A', 0, 9), ('A', 0, 10), ('A', 0, 11), ('A', 0, 12), ('A', 0, 13), ('A', 0, 14), ('A', 0, 15), ('A', 0, 16), ('A', 0, 17), ('A', 0, 18), ('A', 0, 19), ('A', 0, 20), ('A', 3, -20), ('A', 3, -19), ('A', 3, -18), ('A', 3, -17), ('A', 3, -16), ('A', 3, -15), ('A', 3, -14), ('A', 3, -13), ('A', 3, -12), ('A', 3, -11), ('A', 3, -10), ('A', 3, -9), ('A', 3, -8), ('A', 3, -7), ('A', 3, -6), ('A', 3, -5), ('A', 3, -4), ('A', 3, -3), ('A', 3, -2), ('A', 3, -1), ('A', 3, 0), ('A', 3, 1), ('A', 3, 2), ('A', 3, 3), ('A', 3, 4), ('A', 3, 5), ('A', 3, 6), ('A', 3, 7), ('A', 3, 8), ('A', 3, 9), ('A', 3, 10), ('A', 3, 11), ('A', 3, 12), ('A', 3, 13), ('A', 3, 14), ('A', 3, 15), ('A', 3, 16), ('A', 3, 17), ('A', 3, 18), ('A', 3, 19), ('A', 3, 20), ('A', 6, -20), ('A', 6, -19), ('A', 6, -18), ('A', 6, -17), ('A', 6, -16), ('A', 6, -15), ('A', 6, -14), ('A', 6, -13), ('A', 6, -12), ('A', 6, -11), ('A', 6, -10), ('A', 6, -9), ('A', 6, -8), ('A', 6, -7), ('A', 6, -6), ('A', 6, -5), ('A', 6, -4), ('A', 6, -3), ('A', 6, -2), ('A', 6, -1), ('A', 6, 0), ('A', 6, 1), ('A', 6, 2), ('A', 6, 3), ('A', 6, 4), ('A', 6, 5), ('A', 6, 6), ('A', 6, 7), ('A', 6, 8), ('A', 6, 9), ('A', 6, 10), ('A', 6, 11), ('A', 6, 12), ('A', 6, 13), ('A', 6, 14), ('A', 6, 15), ('A', 6, 16), ('A', 6, 17), ('A', 6, 18), ('A', 6, 19), ('A', 6, 20), ('B', 0, -20), ('B', 0, -19), ('B', 0, -18), ('B', 0, -17), ('B', 0, -16), ('B', 0, -15), ('B', 0, -14), ('B', 0, -13), ('B', 0, -12), ('B', 0, -11), ('B', 0, -10), ('B', 0, -9), ('B', 0, -8), ('B', 0, -7), ('B', 0, -6), ('B', 0, -5), ('B', 0, -4), ('B', 0, -3), ('B', 0, -2), ('B', 0, -1), ('B', 0, 0), ('B', 0, 1), ('B', 0, 2), ('B', 0, 3), ('B', 0, 4), ('B', 0, 5), ('B', 0, 6), ('B', 0, 7), ('B', 0, 8), ('B', 0, 9), ('B', 0, 10), ('B', 0, 11), ('B', 0, 12), ('B', 0, 13), ('B', 0, 14), ('B', 0, 15), ('B', 0, 16), ('B', 0, 17), ('B', 0, 18), ('B', 0, 19), ('B', 0, 20), ('B', 3, -20), ('B', 3, -19), ('B', 3, -18), ('B', 3, -17), ('B', 3, -16), ('B', 3, -15), ('B', 3, -14), ('B', 3, -13), ('B', 3, -12), ('B', 3, -11), ('B', 3, -10), ('B', 3, -9), ('B', 3, -8), ('B', 3, -7), ('B', 3, -6), ('B', 3, -5), ('B', 3, -4), ('B', 3, -3), ('B', 3, -2), ('B', 3, -1), ('B', 3, 0), ('B', 3, 1), ('B', 3, 2), ('B', 3, 3), ('B', 3, 4), ('B', 3, 5), ('B', 3, 6), ('B', 3, 7), ('B', 3, 8), ('B', 3, 9), ('B', 3, 10), ('B', 3, 11), ('B', 3, 12), ('B', 3, 13), ('B', 3, 14), ('B', 3, 15), ('B', 3, 16), ('B', 3, 17), ('B', 3, 18), ('B', 3, 19), ('B', 3, 20), ('B', 6, -20), ('B', 6, -19), ('B', 6, -18), ('B', 6, -17), ('B', 6, -16), ('B', 6, -15), ('B', 6, -14), ('B', 6, -13), ('B', 6, -12), ('B', 6, -11), ('B', 6, -10), ('B', 6, -9), ('B', 6, -8), ('B', 6, -7), ('B', 6, -6), ('B', 6, -5), ('B', 6, -4), ('B', 6, -3), ('B', 6, -2), ('B', 6, -1), ('B', 6, 0), ('B', 6, 1), ('B', 6, 2), ('B', 6, 3), ('B', 6, 4), ('B', 6, 5), ('B', 6, 6), ('B', 6, 7), ('B', 6, 8), ('B', 6, 9), ('B', 6, 10), ('B', 6, 11), ('B', 6, 12), ('B', 6, 13), ('B', 6, 14), ('B', 6, 15), ('B', 6, 16), ('B', 6, 17), ('B', 6, 18), ('B', 6, 19), ('B', 6, 20)]

• Allowable decisions  $x_t$  at stage t and state  $(n, k, d)$ :

 $x_t \in \{1, 2\}$  if  $n = A$  and  $k = 6$  $x_t$  = none if  $n = A$  and  $k \in \{0, 3\}$  $x_t$  = none if  $n = B$  and  $k \in \{0, 3, 6\}$ 

```
In [7]: # List of decisions
        decisions = [1, 2, 'none']
```
● Now we can initialize a StochasticDP object called dp as follows:

```
In [8]: # Initialize stochastic dynamic program - we want to maximize, so minimize = False
        dp = StochasticDP(number_of_stages, states, decisions, minimize=False)
```
**Transition probabilities from stages**  $t = 0, 1, \ldots, T - 2$ 

• Let's start with the easier transitions and work our way up to the more complicated ones.

#### From states  $(A, 3, d)$

• Let's consider the transitions from states  $(A, 3, d)$  for  $d = -20, \ldots, 20$  in stages  $t = 0, 1, \ldots, T - 2$ :

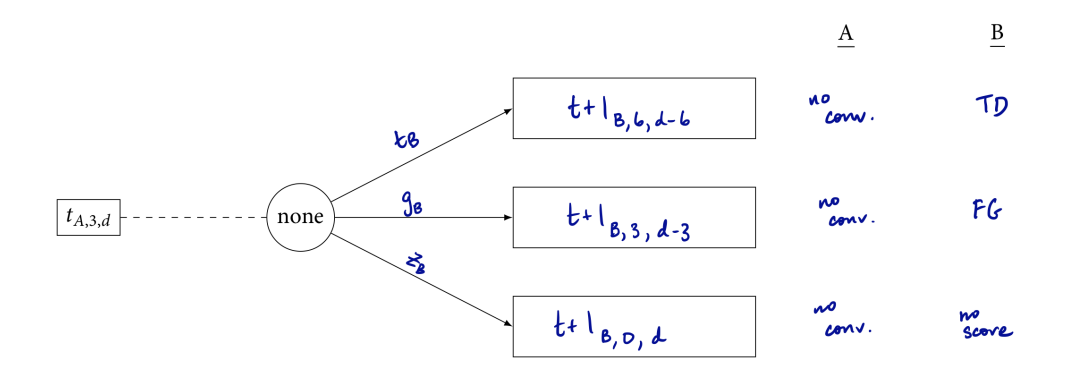

• Following the Lesson 19, we can put in these transitions like this:

```
In [9]: # Transition probabilities from (A, 3, d) up to stage T - 2for t in range(T - 1):
           for d in range(-20, 21):
               dp.add_transition(t, ('A', 3, d), 'none', ('B', 6, d - 6), tB, 0)
               dp.add_transition(t, ('A', 3, d), 'none', ('B', 3, d - 3), gB, 0)
               dp.add_transition(t, ('A', 3, d), 'none', ('B', 0, d), zB, 0)
     ---------------------------------------------------------------------------
    KeyError Traceback (most recent call last)
    <ipython-input-9-d39ee919bf1f> in <module>()
      2 for t in range(T - 1):
      3 for d in range(-20, 21):
 ----> 4 dp.add_transition(t, ('A', 3, d), 'none', ('B', 6, d - 6), tB, 0)
      5 dp.add_transition(t, ('A', 3, d), 'none', ('B', 3, d - 3), gB, 0)
      6 dp.add_transition(t, ('A', 3, d), 'none', ('B', 0, d), zB, 0)
    ~/Dropbox/Development/teaching/stochasticdp/stochasticdp/stochasticdp.py in add_transition(self, stage, from_state, decisi
    152 def add_transition(self, stage, from_state, decision, to_state,
    153 probability, contribution):
 --> 154 if (self.probability[to_state, from_state, stage, decision] or
    155 self.contribution[to_state, from_state, stage, decision]):
```

```
156 warn("The transition from state {0} to state {1} in stage {2} "
  ~/Dropbox/Development/teaching/stochasticdp/stochasticdp/stochasticdp.py in __getitem__(self, key)
   38 (t not in range(self.number_of_stages)) or
   39 (x not in self.decisions)):
---> 40 raise KeyError('Invalid state, stage, or decision')
   41
   42 if key not in self:
  KeyError: 'Invalid state, stage, or decision'
```
- Why are we getting an 'Invalid state, stage, or decision' message?
	- $\circ$  Remember that in Lesson 20, we assumed that d could take on an infinite number values.
	- On the other hand, here, we have limited d to be between −20 and 20.
- How can we work around this?
	- $\circ$  Let's do this: if d is supposed to be less than -20, then we simply assume that it is the same as having  $d = -20$ .
	- $\circ$  For example, suppose  $d = -16$  in the diagram above. Then we can model the transitions like this:

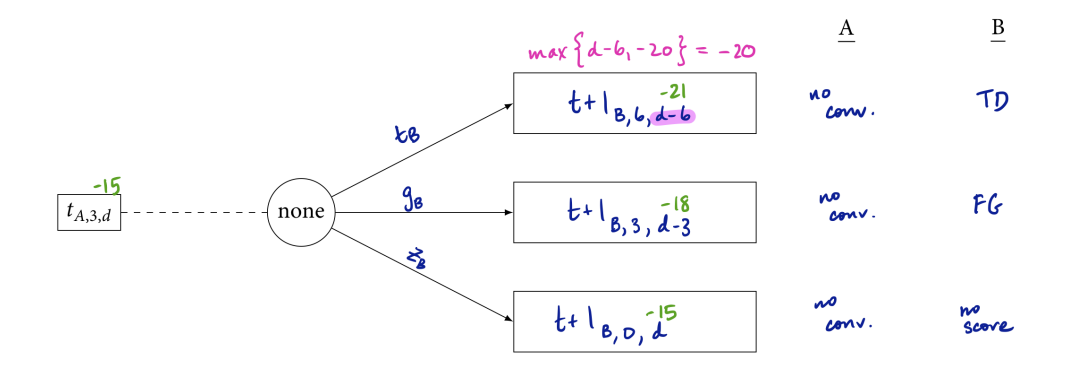

• So... let's start over:

In [10]: # Initialize stochastic dynamic program - we want to maximize, so minimize = False dp = StochasticDP(number\_of\_stages, states, decisions, minimize=**False**)

• Using the idea above, we can write the following code to represent the transitions from states  $(A, 3, d)$  for  $d = -20, \ldots, 20$  and  $t = 0, 1, \ldots, T - 2$ :

```
In [11]: # Transition probabilities from (A, 3, d) up to stage T - 2
         for t in range(T - 1):
             for d in range(-20, 21):
                 dp.add_transition(t, ('A', 3, d), 'none', ('B', 6, max(d - 6, -20)), tB, 0)
                 dp.add_transition(t, ('A', 3, d), 'none', ('B', 3, max(d - 3, -20)), gB, 0)
                 dp.add_transition(t, ('A', 3, d), 'none', ('B', 0, d), zB, 0)
```
From states  $(A, 0, d)$ 

• Similarly, for the transitions from states  $(A, 0, d)$  for  $d = -20, \ldots, 20$  in stages  $t = 0, 1, \ldots, T - 2$ :

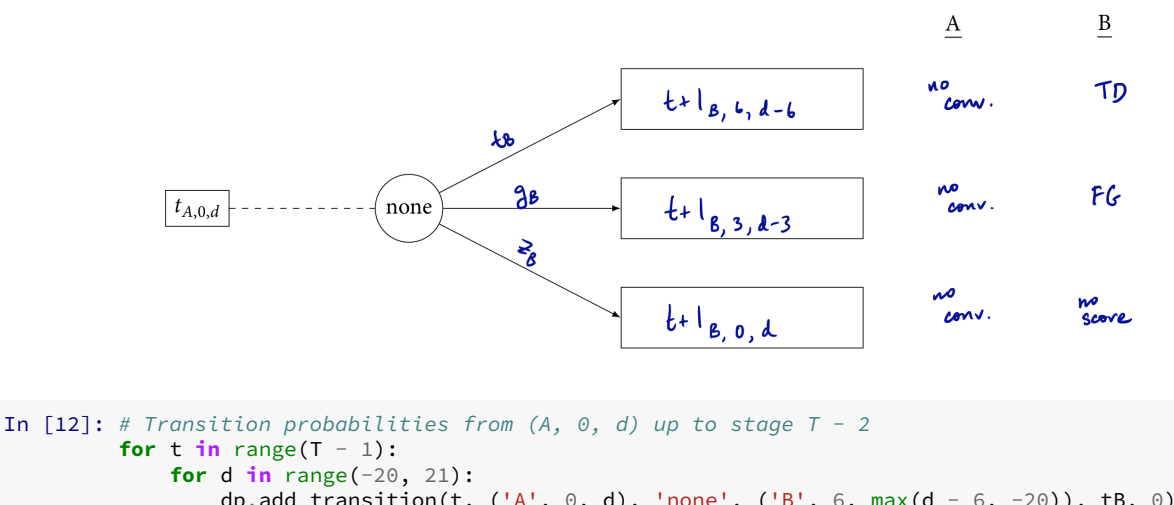

```
dp.add_transition(t, ('A', 0, d), 'none', ('B', 6, max(d - 6, -20)), tB, 0)
dp.add_transition(t, ('A', 0, d), 'none', ('B', 3, max(d - 3, -20)), gB, 0)
dp.add_transition(t, ('A', 0, d), 'none', ('B', 0, d), zB, 0)
```
From states  $(B, 3, d)$ 

• Next, the transitions from states  $(B, 3, d)$  for  $d = -20, \ldots, 20$  in stages  $t = 0, 1, \ldots, T - 2$ :

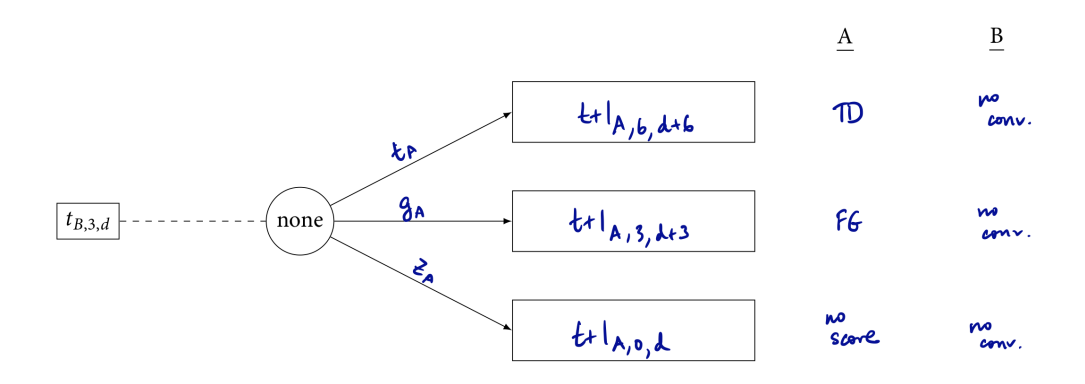

- We run into a similar problem: if we're not careful, we can end up with values of d greater than 20.
- Let's do this: if d is supposed to be greater than 20, then we simply assume that it is the same as having  $d = 20$ , like this:

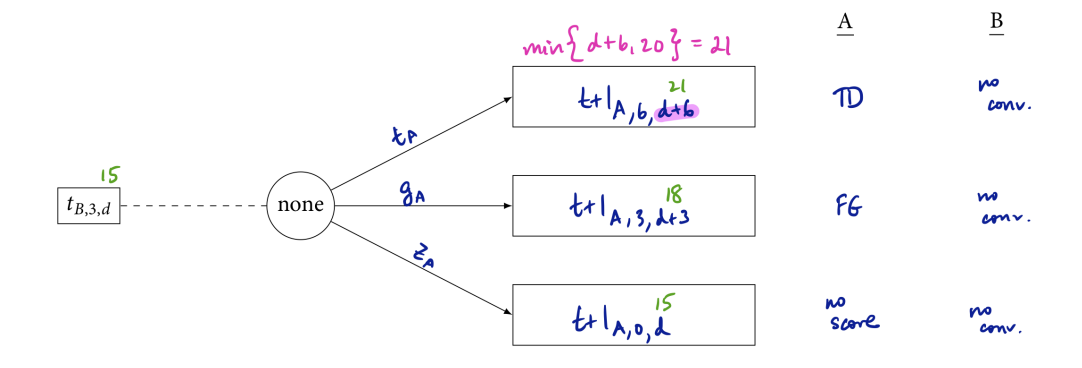

```
In [13]: # Transition probabilities from (B, 3, d) up to stage T - 2for t in range(T - 1):
             for d in range(-20, 21):
                 dp.add_transition(t, ('B', 3, d), 'none', ('A', 6, min(d + 6, 20)), tA, 0)
                 dp.add_transition(t, ('B', 3, d), 'none', ('A', 3, min(d + 3, 20)), gA, 0)
                 dp.add_transition(t, ('B', 3, d), 'none', ('A', 0, d), zA, 0)
```
## From states  $(B, 0, d)$

• Next, the transitions from states  $(B, 0, d)$  for  $d = -20, \ldots, 20$  in stages  $t = 0, 1, \ldots, T - 2$ :

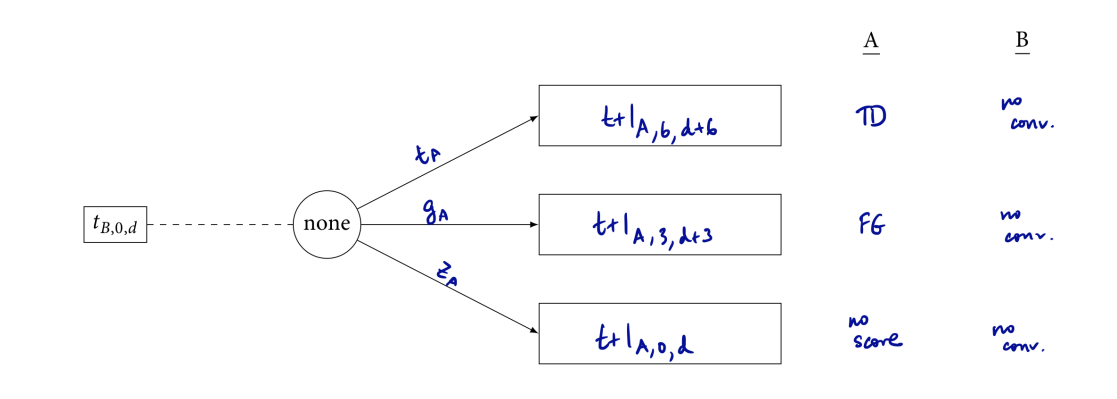

```
In [14]: # Transition probabilities from (B, 0, d) up to stage T - 2for t in range(T - 1):
             for d in range(-20, 21):
                 dp.add_transition(t, ('B', 0, d), 'none', ('A', 6, min(d + 6, 20)), tA, 0)
                 dp.add_transition(t, ('B', 0, d), 'none', ('A', 3, min(d + 3, 20)), gA, 0)
                 dp.add_transition(t, ('B', 0, d), 'none', ('A', 0, d), zA, 0)
```
From states  $(A, 6, d)$ 

• Next up: transitions from the state  $(A, 6, d)$  for  $d = -20, \ldots, 20$  in stages  $t = 0, 1, \ldots, T - 2$ :

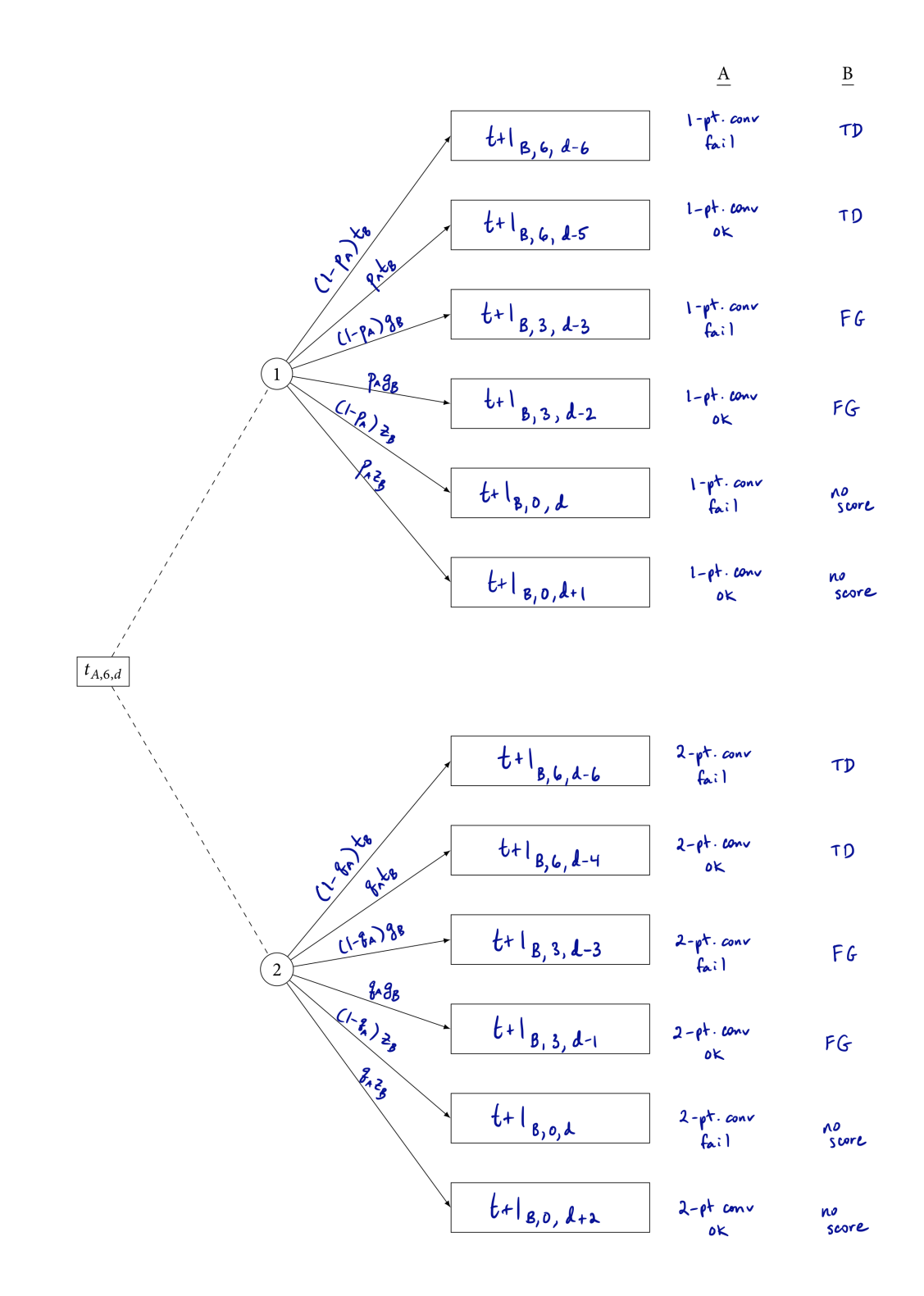

- In this case, we can also have values of d lower than −20 or higher than 20 if we're not careful.
- Because of this, we can also have multiple transitions to the same state, like this:

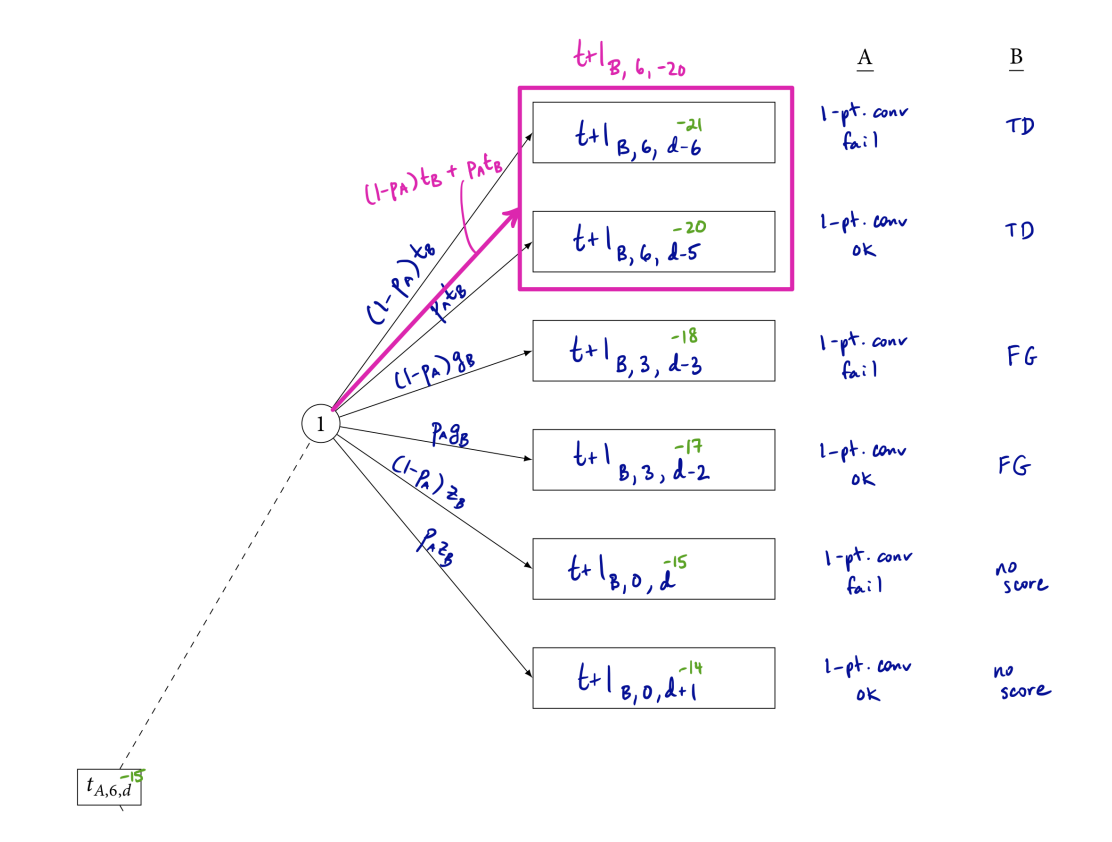

- To take care of this, we simply need to merge these transitions.
- The code becomes a bit more complicated, though, since we need to consider various cases.
- $\bullet$  First, let's consider the 1-point conversion decision and break down the cases depending on the value of d:

```
In [15]: # Remember:
         # dp.add_transition(stage, from_state, decision, to_state, probability, contribution)
         # Transition probabilities from (A, 6, d) up to stage T - 2# Decision: 1-point conversion
         for t in range(T - 1):
             for d in range(-20, 21):
                 if d - 5 \leq -20:
                     dp.add_transition(t, ('A', 6, d), 1, ('B', 6, -20), (1 - pA) * tB + pA * tB, 0)else:
                      dp.add_transition(t, ('A', 6, d), 1, ('B', 6, max(d - 6, -20)), (1 - pA) \star tB, 0)
                      dp.add_transition(t, ({}^{1}A^{1}, 6, d), 1, ({}^{1}B^{1}, 6, max(d - 5, -20)), pA * tB, 0)
                 if d - 2 \le -20:
                     dp.add_transition(t, ('A', 6, d), 1, ('B', 3, -20), (1 - pA) \times gB + pA \times gB, 0)
                 else:
                      dp.add_transition(t, ('A', 6, d), 1, ('B', 3, max(d - 3, -20)), (1 - pA) \star gB, 0)
                      dp.add_transition(t, ('A', 6, d), 1, ('B', 3, max(d - 2, -20)), pA * gB, 0)
                 if d >= 20:
                     dp.add_transition(t, ('A', 6, d), 1, ('B', 0, 20), (1 - pA) * zB + pA * zB, 0)
                 else:
                      dp.add_transition(t, ('A', 6, d), 1, ('B', 0, min(d, 20)), (1 - pA) * zB, 0)
                      dp.add_transition(t, ('A', 6, d), 1, ('B', 0, min(d + 1, 20)), pA * zB, 0)
```
• Let's do the same for the 2-point conversion decision:

```
In [16]: # Remember:
        # dp.add_transition(stage, from_state, decision, to_state, probability, contribution)
         # Transition probabilities from (A, 6, d) up to stage T - 2
         # Decision: 2-point conversion
         for t in range(T - 1):
             for d in range(-20, 21):
                 if d - 4 \le -20:
                     dp.add_transition(t, ('A', 6, d), 2, ('B', 6, -20), (1 - qA) * tB + qA * tB, 0)
                 else:
                     dp.add_transition(t, ('A', 6, d), 2, ('B', 6, max(d - 6, -20)), (1 - qA) * tB, 0)
                     dp.add_transition(t, ('A', 6, d), 2, ('B', 6, max(d - 4, -20)), qA * tB, 0)
                 if d - 1 \le -20:
                     dp.add_transition(t, ('A', 6, d), 2, ('B', 3, -20), (1 - qA) * gB + qA * gB, 0)
                 else:
                     dp.add_transition(t, ('A', 6, d), 2, ('B', 3, max(d - 3, -20)), (1 - qA) * gB, 0)
                     dp.add_transition(t, ('A', 6, d), 2, ('B', 3, max(d - 1, -20)), qA * gB, 0)
                 if d >= 20:
                    dp.add_transition(t, ('A', 6, d), 2, ('B', 0, 20), (1 - qA) \times zB + qA \times zB, 0)
                 else:
                     dp.add_transition(t, ('A', 6, d), 2, ('B', 0, min(d, 20)), (1 - qA) * zB, 0)
                     dp.add_transition(t, ('A', 6, d), 2, ('B', 0, min(d + 2, 20)), qA * zB, 0)
```

```
From states (B, 6, d)
```
• We need to take similar care for the transitions from states  $(B, 6, d)$  for  $d = -20, \ldots, 20$  in stages  $t = 0, 1, \ldots, T-2$ :

10 [17]: *β* Tronsticon probabilitying 
$$
β
$$
 (β; 5, d),  $ln(ne, k, 2)$   
\n $6\pi$   
\n $6\pi$   
\n $6\pi$   
\n $6\pi$   
\n $6\pi$   
\n $6\pi$   
\n $6\pi$   
\n $6\pi$   
\n $6\pi$   
\n $6\pi$   
\n $6\pi$   
\n $6\pi$   
\n $6\pi$   
\n $6\pi$   
\n $6\pi$   
\n $6\pi$   
\n $6\pi$   
\n $6\pi$   
\n $6\pi$   
\n $6\pi$   
\n $6\pi$   
\n $6\pi$   
\n $6\pi$   
\n $6\pi$   
\n $6\pi$   
\n $6\pi$   
\n $6\pi$   
\n $6\pi$   
\n $6\pi$   
\n $6\pi$   
\n $6\pi$   
\n $6\pi$   
\n $6\pi$   
\n $6\pi$   
\n $6\pi$   
\n $6\pi$   
\n $6\pi$   
\n $6\pi$   
\n $6\pi$   
\n $6\pi$   
\n $6\pi$   
\n $6\pi$   
\n $6\pi$   
\n $6\pi$   
\n $6\pi$   
\n $6\pi$   
\n $6\pi$   
\n $6\pi$   
\n $6\pi$   
\n $6\pi$   
\n $6\pi$   
\n $6\pi$   
\n $6\pi$   
\n $6\pi$   
\n $6\pi$   
\n $6\pi$   
\n $6\pi$   
\n $6\pi$   
\n $6\pi$   
\n $6\$ 

 $gA + b1 \star pB \star gA, \theta)$ dp.add\_transition(t, ('B', 6, d), 'none', ('A', 3, min(d + 1, 20)), b2\*qB\*gA, 0)

```
else:
    dp.add_transition(t, ('B', 6, d), 'none', ('A', 3, min(d + 3, 20)), (1 - b1*pB
                       - b2*qB) * gA, \odot)
    dp.add_transition(t, ('B', 6, d), 'none', ('A', 3, min(d + 2, 20)), b1*pB*gA, 0)
    dp.add_transition(t, ('B', 6, d), 'none', ('A', 3, min(d + 1, 20)), b2*qB*gA, 0)
if d \le -20:
    dp.add_transition(t, ('B', 6, d), 'none', ('A', 0, -20), (1 - b1*pB - b2*qB) *
                       zA + b1 \times pB \times zA + b2 \times qB \times zA, 0)
elif d - 1 \leq -20:
    dp.add_transition(t, ('B', 6, d), 'none', ('A', 0, d), (1 - b1*pB - b2*qB) * zA, 0)
    dp.add_transition(t, ('B', 6, d), 'none', ('A', 0, -20), b1*pB*zA + b2*qB*zA, 0)
else:
    dp.add_transition(t, ('B', 6, d), 'none', ('A', 0, d), (1 - b1*pB - b2*qB) * zA, 0)
    dp.add_transition(t, ('B', 6, d), 'none', ('A', 0, max(d - 1, -20)), b1*pB*zA, 0)
    dp.add_transition(t, ('B', 6, d), 'none', ('A', 0, max(d - 2, - 20)), b2*qB*zA, 0)
```
#### **Transition probabilities from stage** T − 1

- Now, we can tackle the transitions from stage  $T 1$ .
- From states  $(A, 6, d)$  for  $d = -20, \ldots, 20$  in stage  $T 1$ :

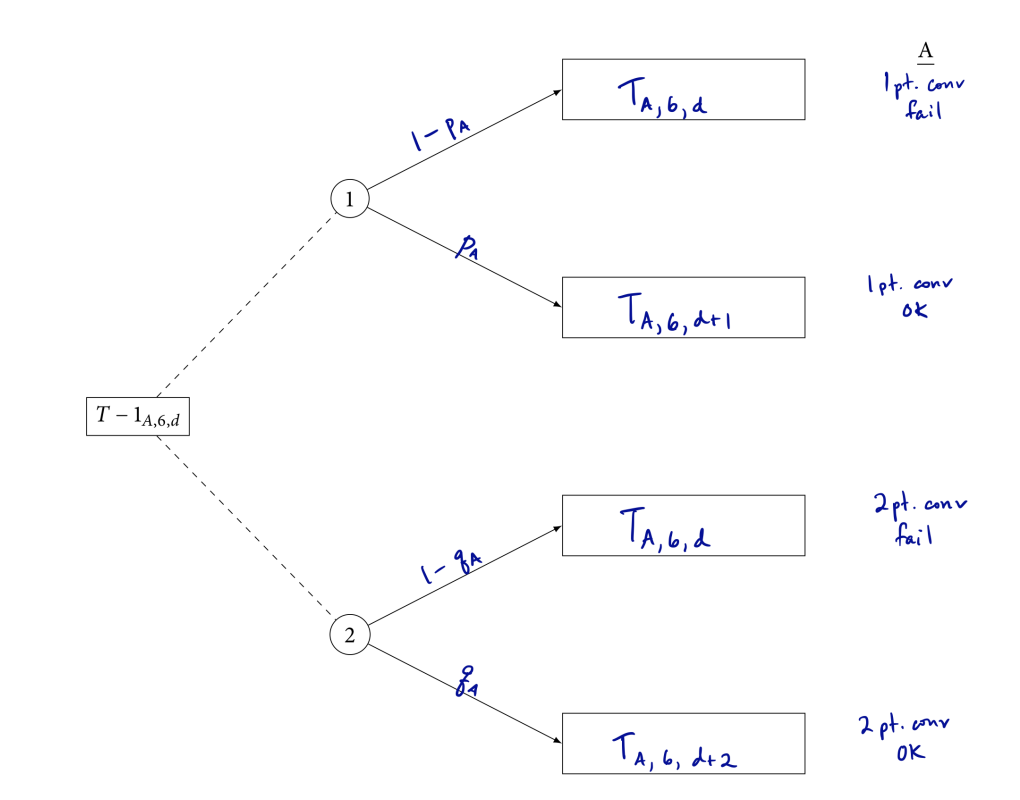

```
In [18]: # Transition probabilities from (A, 6, d) in stage T - 1for d in range(-20, 21):
             # 1-point conversion
             if d >= 20:
                 dp.add_transition(T - 1, ('A', 6, d), 1, ('A', 6, 20), (1 - pA) + pA, 0)
             else:
                 dp.add_transition(T - 1, ('A', 6, d), 1, ('A', 6, d), 1 - pA, 0)
                 dp.add_transition(T - 1, ('A', 6, d), 1, ('A', 6, min(d + 1, 20)), pA, 0)
             # 2-point conversion
             if d >= 20:
                 dp.add_transition(T - 1, ('A', 6, d), 2, ('A', 6, 20), (1 - qA) + qA, 0)
             else:
                 dp.add_transition(T - 1, ('A', 6, d), 2, ('A', 6, d), 1 - qA, 0)
```
• From states  $(A, 3, d)$  for  $d = -20, \ldots, 20$  in stage  $T - 1$ :

```
T_{A,3,d}T-1_{A,3,d}none
```

```
In [19]: # Transition probabilities from (A, 3, d) in stage T - 1for d in range(-20, 21):
             dp.add_transition(T - 1, ('A', 3, d), 'none', ('A', 3, d), 1, 0)
```
• From states  $(A, 0, d)$  for  $d = -20, \ldots, 20$  in stage  $T - 1$ :

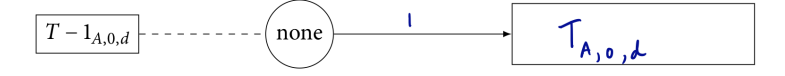

```
In [20]: # Transition probabilities from (A, 0, d) in stage T - 1
         for d in range(-20, 21):
             dp.add_transition(T - 1, ('A', 0, d), 'none', ('A', 0, d), 1, 0)
```
• From states  $(B, 6, d)$  for  $d = -20, \ldots, 20$  in stage  $T - 1$ :

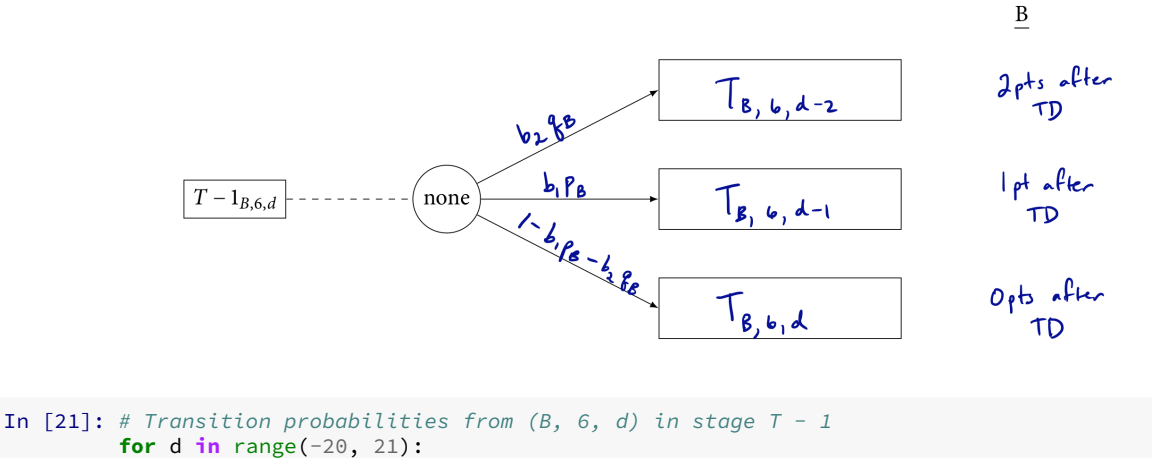

```
if d \le -20:
   dp.add_transition(T - 1, ('B', 6, d), 'none', ('B', 6, -20), 1, 0)
elif d \le -19:
    dp.add_transition(T - 1, ('B', 6, d), 'none', ('B', 6, -20), b1*pB + b2*qB, 0)
    dp.add_transition(T - 1, ('B', 6, d), 'none', ('B', 6, d), 1 - b1*pB - b2*qB, 0)
else:
    dp.add_transition(T - 1, ('B', 6, d), 'none', ('B', 6, max(d - 2, -20)), b2*qB, 0)
    dp.add_transition(T - 1, ('B', 6, d), 'none', ('B', 6, max(d - 1, -20)), b1*pB, 0)
    dp.add_transition(T - 1, ('B', 6, d), 'none', ('B', 6, d), 1 - b1*pB - b2*qB, 0)
```
• From states  $(B, 3, d)$  for  $d = -20, \ldots, 20$  in stage  $T - 1$ :

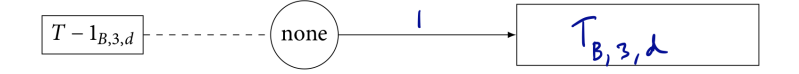

```
In [22]: # Transition probabilities from (B, 3, d) in stage T - 1for d in range(-20, 21):
             dp.add_transition(T - 1, ('B', 3, d), 'none', ('B', 3, d), 1, 0)
```
• From states  $(B, 0, d)$  for  $d = -20, \ldots, 20$  in stage  $T - 1$ :

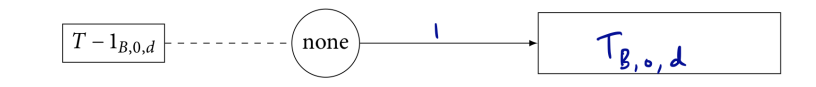

```
In [23]: # Transition probabilities from (B, 0, d) in stage T - 1for d in range(-20, 21):
             dp.add_transition(T - 1, ('B', 0, d), 'none', ('B', 0, d), 1, 0)
```
#### **Boundary conditions**

● Finally, the boundary conditions:

 $f_T(n, k, d) = \begin{cases}$ 1 if  $d > 0$  $r$  if  $d = 0$ 0 if  $d < 0$ for  $n \in \{A, B\}, k \in \{0, 3, 6\}, d = -20, ..., 20$ 

```
In [24]: # Boundary conditions
         for n in ['A', 'B']:
             for k in [0, 3, 6]:
                 for d in range(-20, 21):
                     if d > 0:
                         dp.add_boundary(state=(n, k, d), value=1)
                     elif d == 0:
                         dp.add_boundary(state=(n, k, d), value=r)
                     else:
                         dp.add_boundary(state=(n, k, d), value=0)
```
### **Solving the stochastic dynamic program**

```
In [25]: # Solve the stochastic dynamic program
         value, policy = dp.solve()
```
#### **Interpreting output from the stochastic dynamic program**

• What is the maximum probability that Team A wins after scoring a touchdown in the first possession?

```
In [26]: # Maximum probability that Team A wins after scoring a touchdown in the first possession
         print(value[0, ('A', 6, 6)])
```

```
0.7022345341399421
```
• What should Team A do after scoring a touchdown in the first possession?

In [27]: # Optimal strategy for Team A after scoring a touchdown in the first possession policy[0, ('A', 6, 6)]

#### Out[27]: {1}

- Suppose Team A just scored a touchdown, making it 4 points ahead. How does (1) the probability of Team A winning and (2) Team A's optimal strategy change depending on which possession this happened? Why do the trends you identified make sense?
	- What if Team A were 5 points ahead? 1 point behind?

Hint. Write a for loop that prints out the information you want.

```
In [28]: d = -1
             for t in range(number_of_stages - 1):
                 print("Points ahead: {1} Possession: {0} Go for: {2} Pr(win): {3}"
                        .format(t, d, policy[t, ('A', 6, d)], value[t, ('A', 6, d)]))
Points ahead: -1 Possession: 0 Go for: {2} Pr(win): 0.5072953616034738
Points ahead: -1 Possession: 1 Go for: {2} Pr(win): 0.44519240474106353
Points ahead: -1 Possession: 2 Go for: {2} Pr(win): 0.50731028518891<br>Points ahead: -1 Possession: 2 Go for: {2} Pr(win): 0.50731028518891
Points ahead: -1 Possession: 3 Go for: {2} Pr(win): 0.4424885299821573
Points ahead: -1 Possession: 4 Go for: {2}
Points ahead: -1 Possession: 5 Go for: {2} Pr(win): 0.43931528946076176<br>Points ahead: -1 Possession: 6 Go for: {2} Pr(win): 0.5075907168890346<br>Points ahead: -1 Possession: 7 Go for: {2} Pr(win): 0.4355105592923179
Points ahead: -1 Possession: 6 Go for: {2} Pr(win): 0.5075907168890346
Points ahead: -1 Possession: 7 Go for: {2} Pr(win): 0.4355105592923179
Points ahead: -1 Possession: 8 Go for: {2} Pr(win): 0.5078210778988483
Points ahead: -1 Possession: 9 Go for: {2} Pr(win): 0.4308230454850312
Points ahead: -1 Possession: 10 Go for: {2} Pr(win): 0.5080497243247094<br>Points ahead: -1 Possession: 11 Go for: {2} Pr(win): 0.4248444944890374
Points ahead: -1 Possession: 11 Go for: {2} Pr(win): 0.4248444944890374
Points ahead: -1 Possession: 12 Go for: {2} Pr(win): 0.5081772915654194
Points ahead: -1 Possession: 13 Go for: {2} Pr(win): 0.41687201090463577
Points ahead: -1 Possession: 14 Go for: {2} Pr(win): 0.5080221801678291
Points ahead: -1 Possession: 15 Go for: {2} Pr(win): 0.40558863804792583
Points ahead: -1 Possession: 16 Go for: \{2\}Points ahead: -1 Possession: 17 Go for: {2} Pr(win): 0.3881880953683321
Points ahead: -1 Possession: 18 Go for: {2} Pr(win): 0.5047762309420285<br>Points ahead: -1 Possession: 19 Go for: {2} Pr(win): 0.3576599174598068
Points ahead: -1 Possession: 19 Go for: {2} Pr(win): 0.3576599174598068<br>Points ahead: -1 Possession: 20 Go for: {1} Pr(win): 0.4987950978607944
Points ahead: -1 Possession: 20 Go for: \{1\}Points ahead: -1 Possession: 21 Go for: {1} Pr(win): 0.30286500000000005
Points ahead: -1 Possession: 22 Go for: {1} Pr(win): 0.4965
```